# **Foreman - Bug #4602**

# **misleading error regarding host name when creating a host**

03/09/2014 02:31 PM - Alissa Bonas

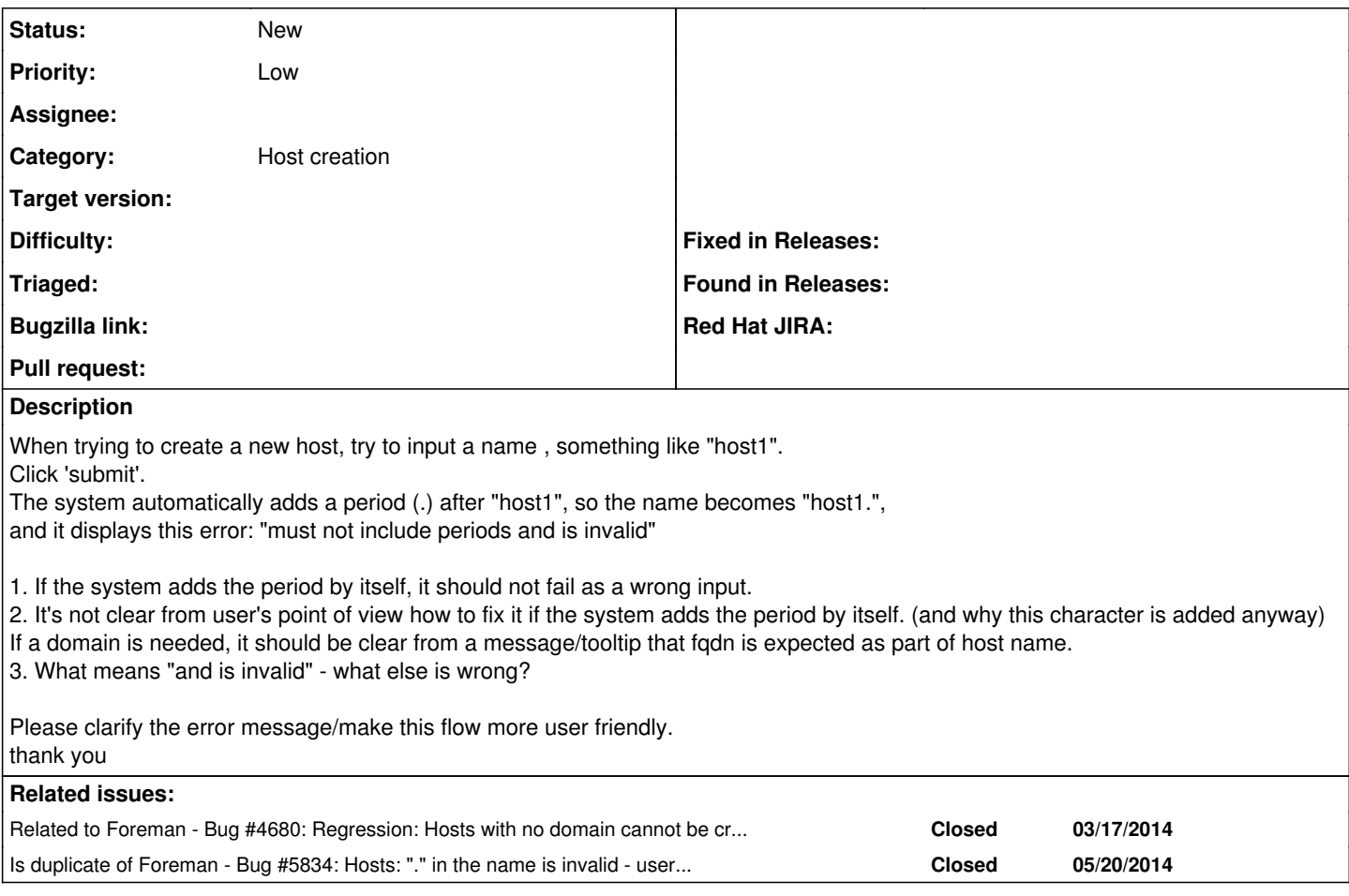

## **History**

#### **#1 - 03/10/2014 08:17 AM - Dominic Cleal**

*- Category set to Host creation*

Do you have unattended in config/settings.yaml set to true or false?

#### **#2 - 03/10/2014 09:08 AM - Alissa Bonas**

it's set to true: :unattended: true

## **#3 - 03/17/2014 06:19 PM - Oscar Ferrer**

The same happens to me in one customer. By I have :unattended: set to false.

## **#4 - 03/17/2014 06:19 PM - Oscar Ferrer**

Sorry. I meant 'But I have :unattended: set to false'

## **#5 - 03/17/2014 07:38 PM - Greg Sutcliffe**

*- Related to Bug #4680: Regression: Hosts with no domain cannot be created when Unattended=false added*

#### **#6 - 03/17/2014 07:39 PM - Greg Sutcliffe**

Oscar, I've created<http://projects.theforeman.org/issues/4680>for your issue as it's not quite the same as this one.

## **#7 - 03/17/2014 07:49 PM - Oscar Ferrer**

Big Thanks. This solves both issues for me.

## **#8 - 06/06/2014 05:28 PM - Dominic Cleal**

*- Is duplicate of Bug #5834: Hosts: "." in the name is invalid - user is told this but the UI adds one anyway. added*

# **#9 - 06/06/2014 05:29 PM - Dominic Cleal**

The misleading error message has been fixed in <u>#5834,</u> so it no longer adds a period and then complains about it being there. However I think your point about "is invalid" is erm, valid, so will leave this open. The requirement for an FQDN and/or domain should be clearer, particularly as the domain is on another tab.